## Como explorar a plataforma *Soundcloud* para selecionar músicas, fazer o seu *download* e *upload* das nossas próprias músicas.

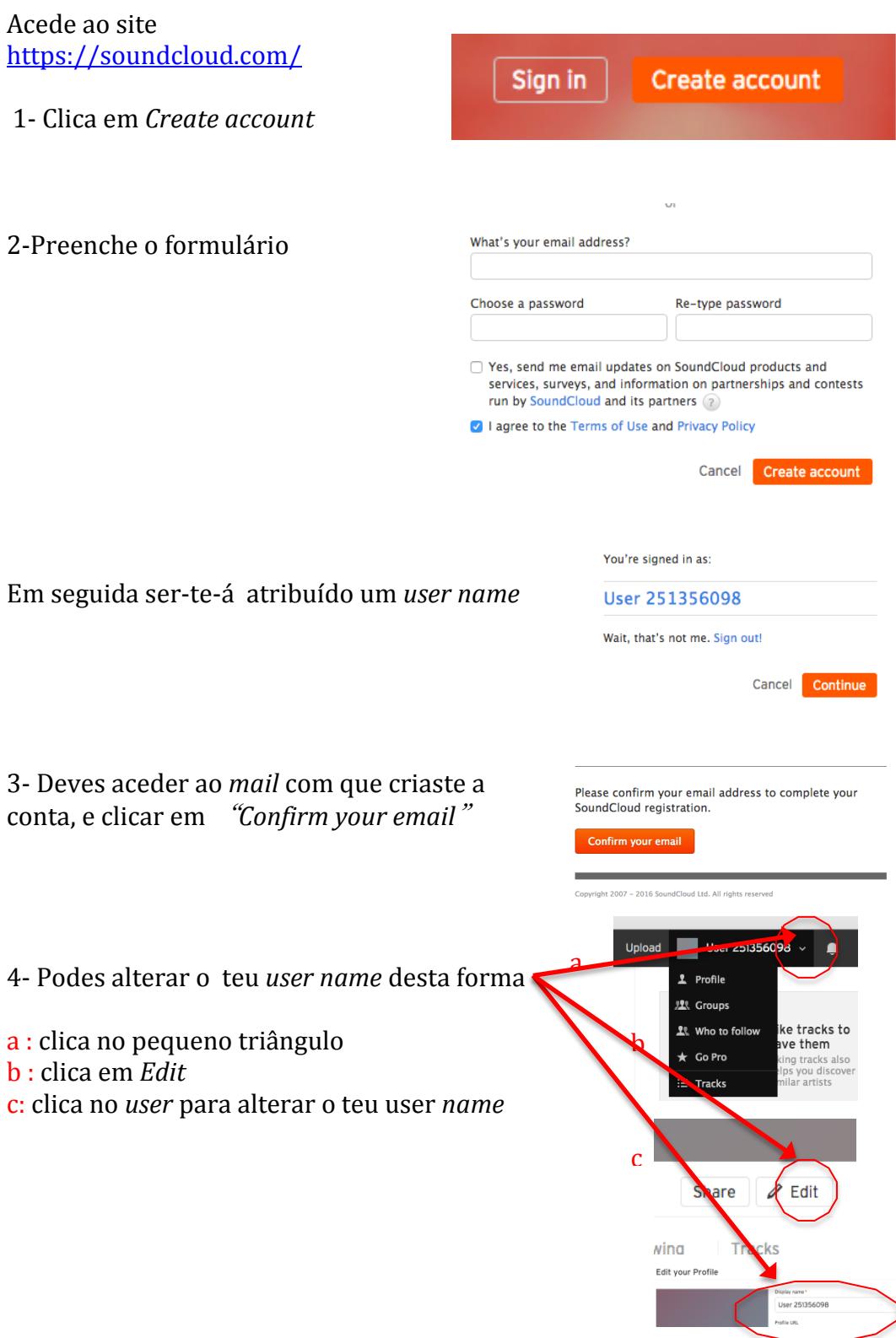

5- Podes fazer a pesquisa ou por palavra chave; ou clicando nos géneros musicais disponíveis

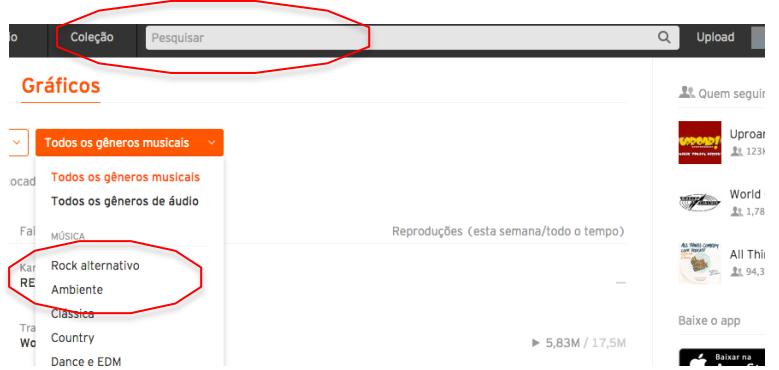

6- Os utilizadores registados podem fazer o *download* de músicas clicando em "Baixar"

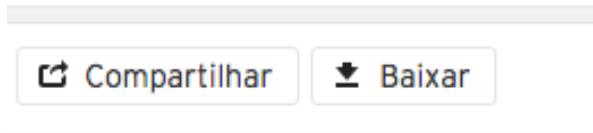

7- Também podes enviar as tuas músicas originais clicando em *Upload*

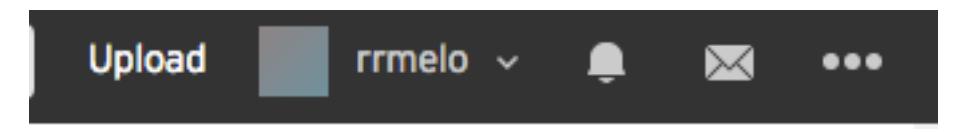

Que tipos de arquivos posso enviar? Oferecemos suporte a arquivos AIFF, WAVE (WAV), FLAC, ALAC, OGG, MP2, MP3, AAC, AMR e WMA. O tamanho máximo de cada arquivo é de 5 GB.